# Understanding DMX

This document can only be hosted at www.holidaycoro.com

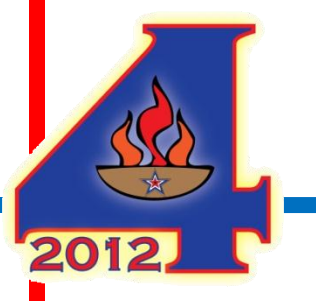

David Moore © 2012

#### What can DMX do?

- DMX is simple it is designed to control devices, usually lights
- This may also mean just turning on and off a device
- Work with desperate devices and software applications

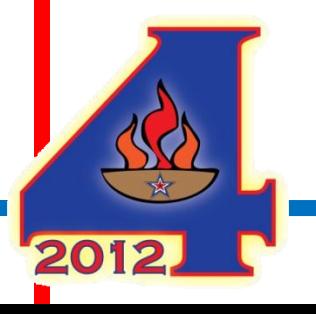

### Where did "DMX" Come From?

- DMX was designed as a public standard to allow hardware and software vendors to all be able to design interoperation devices
- Designed in the early 90's
- Developed by USITT United States Institute for Theatre Technology
- Designed to be very reliable (but not guaranteed – no error checking)

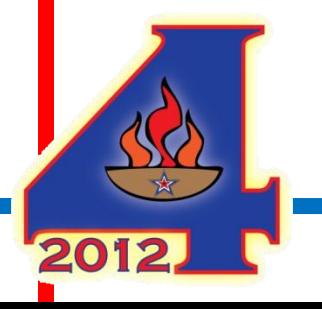

# What is DMX?

- DMX is a protocol
- DMX is a public standard
	- E1.11 (ANSI)
	- Just a set of rules
- DMX runs "over" other protocols or wiring systems

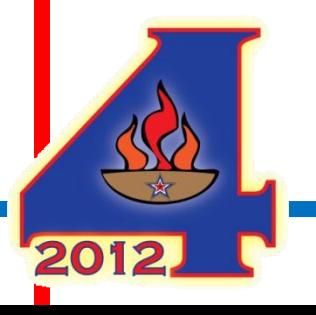

# What DMX isn't

- DMX isn't a wiring standard
- DMX isn't a physical "thing"
- DMX isn't complicated
- DMX isn't the perfect protocol

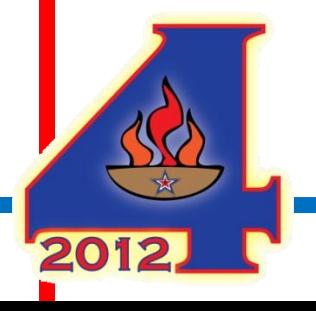

#### RS485 and DMX

- It is important to understand that RS485 ISN'T DMX and vice-versa
- RS485 is the most common method of DMX transmission

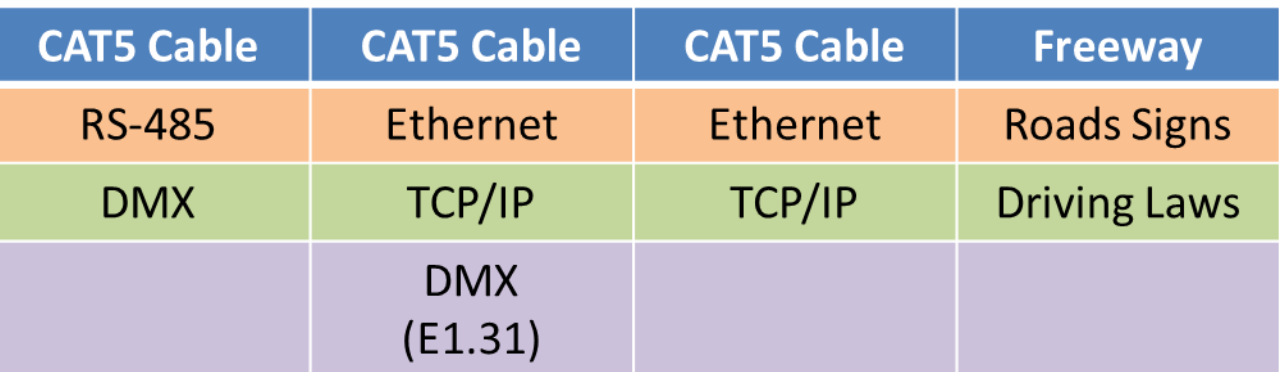

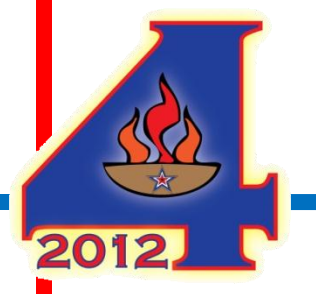

#### RS485

- RS485 is the "road" on which DMX runs
- Very robust designed for industrial environments back in the 1970's
- Differential signaling system (positive and negative voltages)

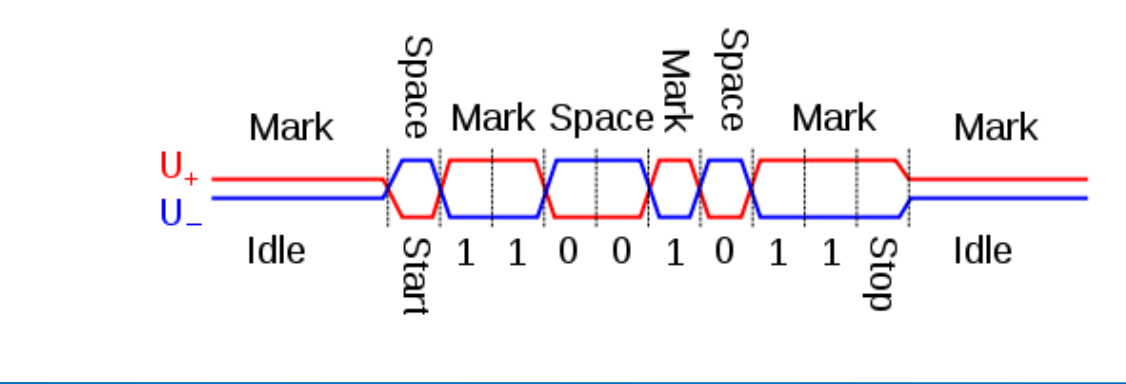

#### RS485

- Able to handle speeds up to 35 Mbit/s depending on cabling
- Cable lengths up to several thousand feet
- Two wires + ground (optional)
- Allows for a variety of wiring topologies
	- RS485 is the basis for DMX (E1.11) , LOR, Pixelnet and Renard protocols

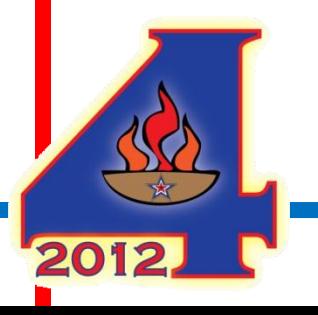

#### RS485 Termination – Yes or no?

- **PRO:** Termination "dampens" the reflections of the signal in the cable
- **CON:** Termination "sucks up" power on the line, lowering the voltage and thus the distance
- The RS485 (DMX) specs call for termination (100-120 ohms) with standard DMX cable

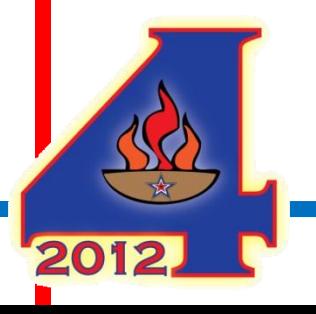

### Termination Cont.

- LOR Controllers don't use termination
- No one best answer sometimes it is necessary…sometimes not
- A scope is the best tool for looking at the quality of the signal
- For video showing the effects of termination:

http://www.holidaycoro.com/kb\_results.asp?ID=17

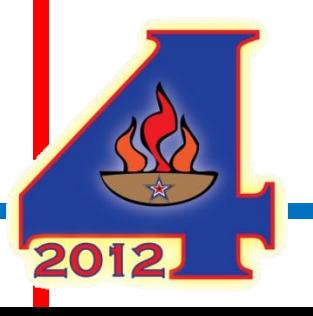

# Splitting RS485

- Some controllers passively split the connection (LOR/LE Express) and some actively split and then repeat the signal (LE Express)
- Splitting DMX can be as simple as using 3-way splitters
- Keep "stubs" as short as possible

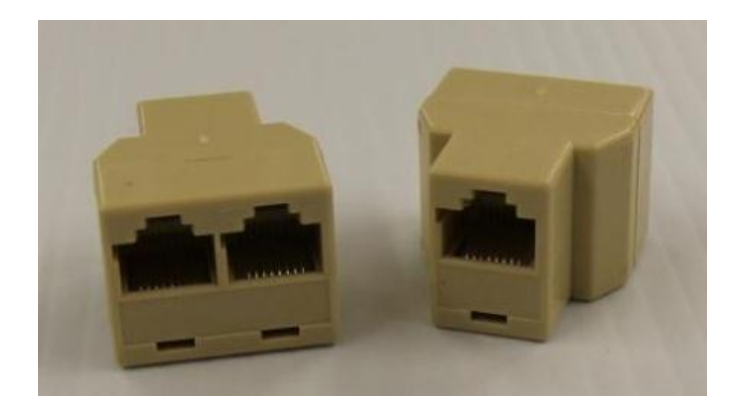

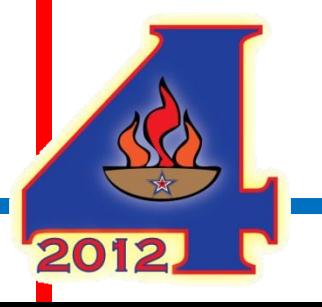

### Connectors and Cable (E1.11)

- The E1.11 DMX standard says to use 5 PIN "XLR" plugs
- Many lighting industry devices use 3 PIN "microphone" cable with XLR plugs instead as it is more common
- The holiday lighting world uses CAT5 cable and connections almost exclusively – as they are cheap

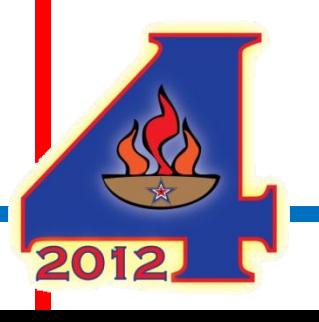

# RS485 Wiring

• Chart showing wiring interconnections:

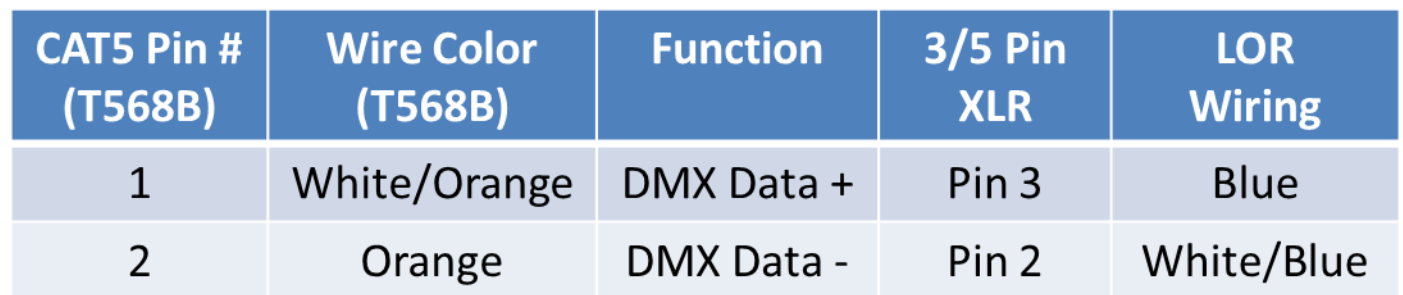

• Ground wire often not connected in holiday lighting controllers

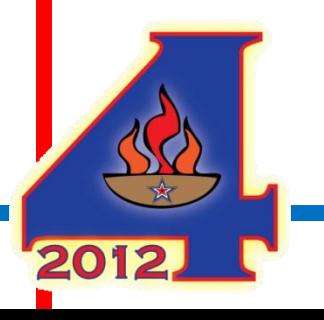

### Controller Count per line

- Technical limit to the number of devices on a single DMX line is 32 but many more are possible depending on the line load per controller
- Controller counts can be increased with the use of repeaters

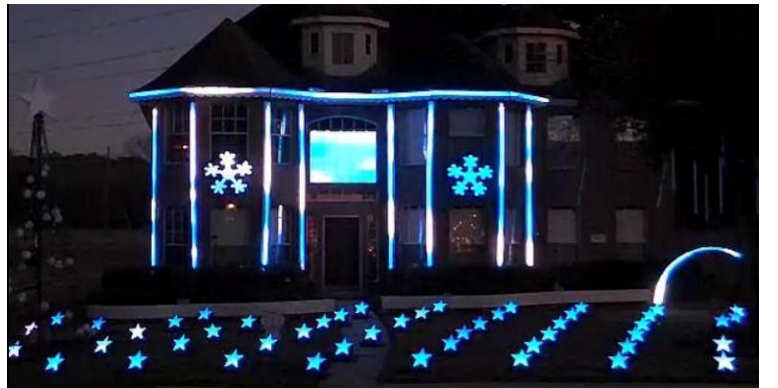

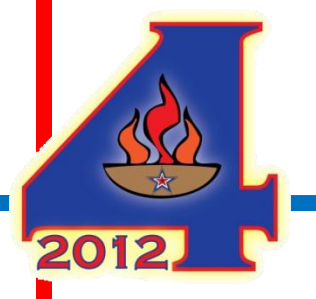

### DMX over Ethernet (E1.31)

- No RS485 DMX is instead sent over standard Ethernet/Wireless using TCP/IP
- Allows many universes over a single network connection
- Used when distances are far or channel counts are high
- EtherCongateway (J1SYS)

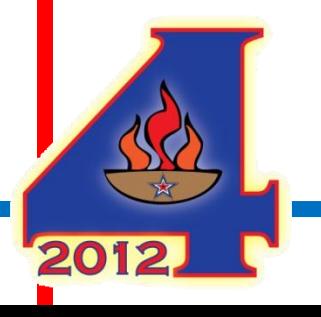

#### DMX Channels and universes

- There are 512 channels (9 bits) in a DMX universe
- One transmitter (RS485) per universe
- One transmitter (E1.31) for many universes
- Universes are effectively unlimited
- Universes are not "connected" to another universe

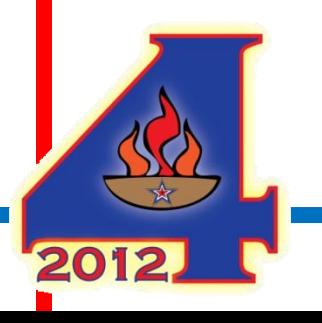

#### DMX Protocol Internals

- DMX runs at 250Khz or 4 micro seconds widths/"slices" of time
	- 1 Microsecond ( $\mu$ s) = .001 milliseconds (ms) / 1000 ms = 1 second
- MTBP Mark Time Between Packets (idle)
- Break Starts with 88 us low/ 22 pulses (get ready...I'm about to send data)
- MAB Mark After Break ~12 us high / 2 pulses
- Channel Data 44 µs / 11 pulses for each channel (shown in red below)
	- Start bit– 1 bit low
	- Data bits  $-8$  bits (0-255 that define the level of light intensity)
	- End bits 2 bits high
- First channel zero, has the start code of binary 00000000 (zero)
- MTBF Mark Time Between Frames 0-1 seconds high (the next channel is coming up)
- All 512 channels are sent one after another until the next MTBP and the process restarts

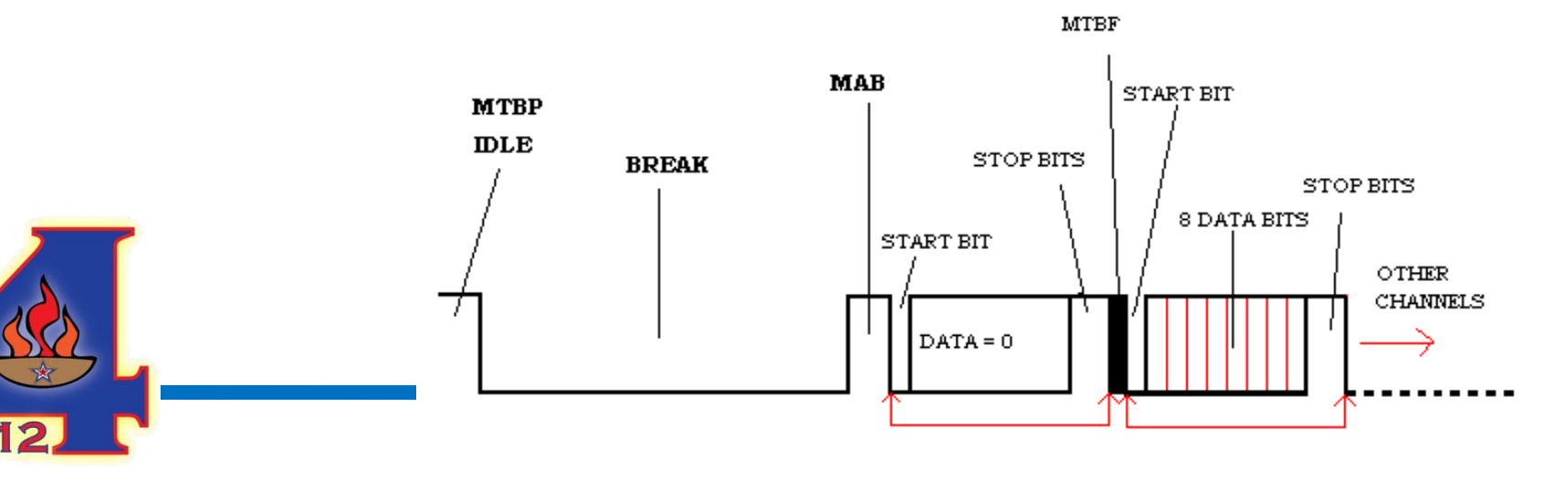

# DMX Packet Timing

- Timing References
	- $-$  1 Microsecond ( $\mu s$ ) = .001 milliseconds (ms)
	- $-1$  Second = 1000ms
- $[ (88)+(12)+(44)+(channels*44)+(channels*MTBF)+(MTBP)]$  µs
- $88+12+44+22528+0+50 = 22,722 \text{ }\mu\text{s}$
- 1,000,000 $\mu$ s (1 second) / 22,722 $\mu$ s = 44.01 Hz or 44(times per second)
- This means that as long as your sequences contain timing no smaller than 22ms or .022 seconds, the timing of the display will be as expected

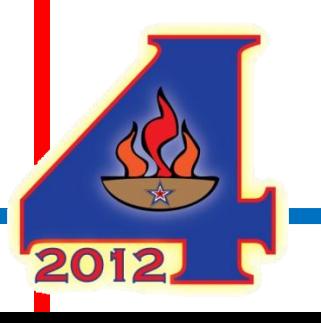

### Output Adapters / Dongles

- DMX must be generated by a device
- Devices can be "smart" or "Dumb"
	- **Smart**  Command is sent to device from the sequencing software (say…Channel 1 at 128 bits) once and the devices keeps repeating it 44 times/sec. This way the PC doesn't need to keep repeating it.
	- **Dumb** Commands from the sequencing software have to be re-sent over and over 44 times/sec. This puts a larger load on the PC
- Adapters/Dongles
	- Smart Enttec Pro, DIYLA Dongle
	- Dumb Enttec Open, generic RS-485 Adapters

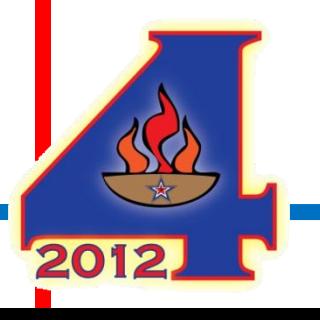

# Levels of Fading

- Each channel in a universe carries 8 bits of data, allowing up to 256 (FF hex) levels of fading per channel.
- $0 = \text{Off}$
- $128$  = Half on
- 255  $=$  Full on
- Fading "quality" can be affected by lighting curves, linear lighting output
	- <http://vimeo.com/19615787> <http://vimeo.com/13703416>

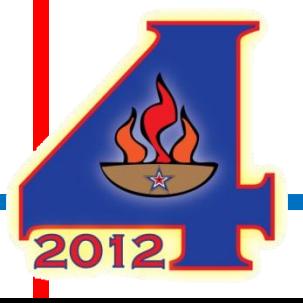

### DMX Effect Generation

- DMX Devices don't generate any local effects, unlike the LOR protocol which generates it's effects in the controller hardware
- Effects are generated in software
- This means that effects can be changed easily as they are created in the sequencing software

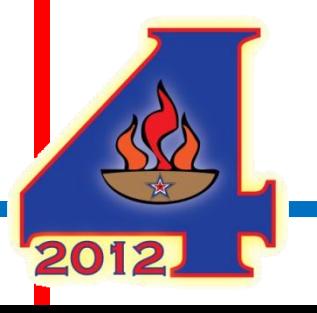

#### LOR Users – How get DMX

- LOR S2 Users Upgrade to LOR S3
- Native in LOR S3 using Enttec Open/Pro (supported by LOR)
- Native in LOR S3 using Lynx Dongle
- iDMX-1000 converts LOR protocol to DMX (not recommended)
- Play sequences in xLights better output support and less moving parts

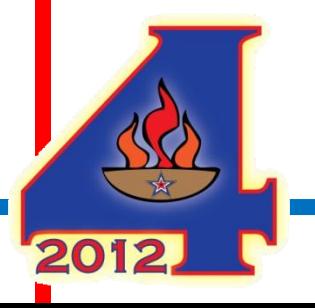

### **Misc**

- LOR Controllers can listen to LOR and DMX allowing you to run all your controllers as DMX (DIY and LOR)
- There is "to spec" and there is "it works" this is Christmas lights after all

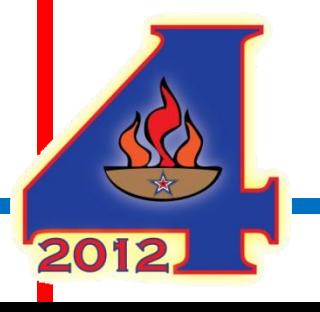

#### Resources

- DMX Standards:
	- Recommended Practice for DMX512 from USITT book, purchase only
	- BSR E1.11 Standard from USITT, book, purchase only
- RS-485
	- <http://www.maxim-ic.com/app-notes/index.mvp/id/763> (wiring)

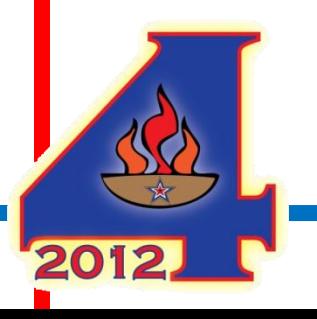

### DEMO

• Capturing DMX signals using logic analyzer

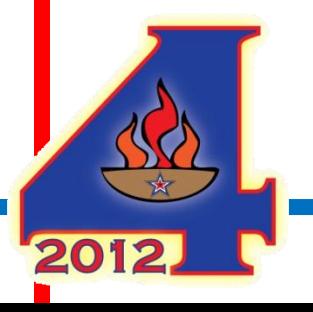

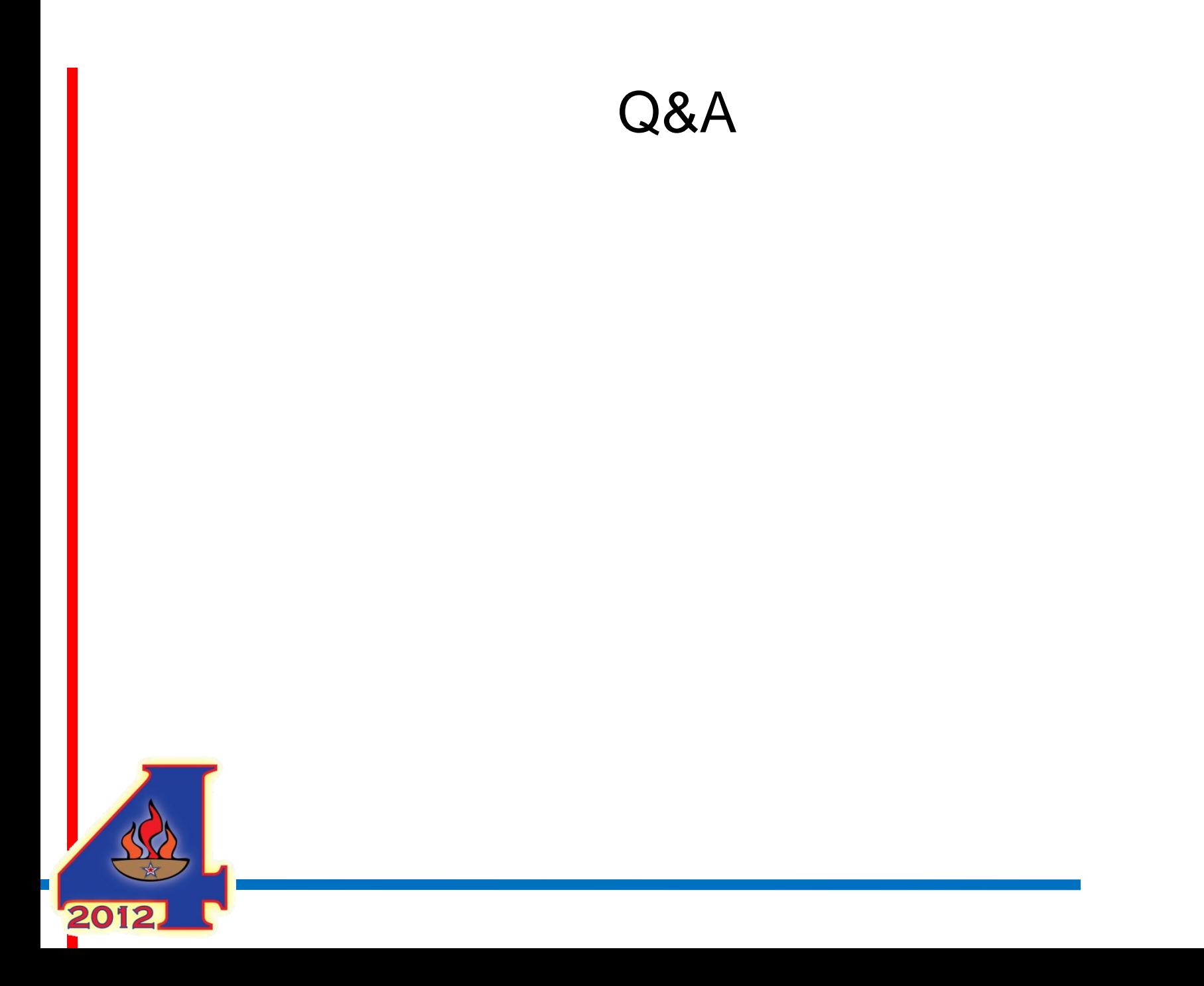